# **Katello - Bug #4969**

# **Non visible errata can be 'added' on Content View Add errata by ID filter**

03/31/2014 01:51 PM - Justin Sherrill

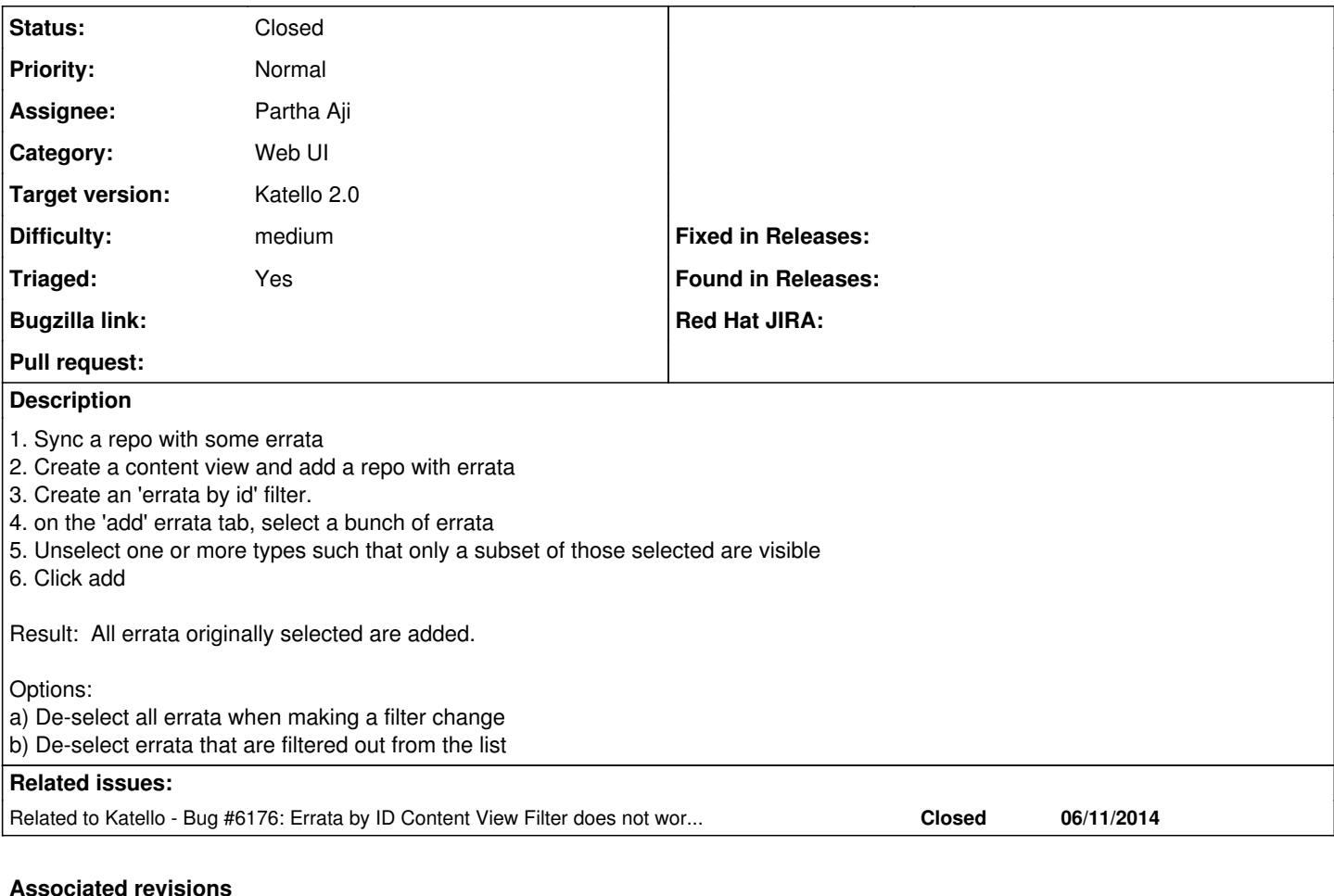

## **Revision 0d36f07f - 06/24/2014 10:58 AM - Eric Helms**

Fixes #6176, #5030, #4969, BZ1103492: Improving interaction of content view errata id filters.

The previous content view errata id filter would continously load all errata in chunks in order to allow client side filtering. And, while this worked for small errata sets, larger errata sets such as RHEL 6.5 (2500ish errata) were unwieldy and led to confusion. This change does the following:

- moves all type and date filtering server side
- enabled UI select all behavior to allow adding errata that is not currently visible client side\
- adds a new option to create errata id content view filter rules with a bulk set of errata or based on a search/param query

### **Revision 09e44c33 - 06/24/2014 02:58 PM - Eric Helms**

Fixes #6176, #5030, #4969, BZ1103492: Improving interaction of content view errata id filters.

The previous content view errata id filter would continously load all errata in chunks in order to allow client side filtering. And, while this worked for small errata sets, larger errata sets such as RHEL 6.5 (2500ish errata) were unwieldy and led to confusion. This change does the following:

- moves all type and date filtering server side
- enabled UI select all behavior to allow adding errata that is not currently visible client side\
- adds a new option to create errata id content view filter rules with a bulk set of errata or based on a search/param query

## **#1 - 04/25/2014 12:00 PM - Justin Sherrill**

*- translation missing: en.field\_release set to 13*

#### **#2 - 06/04/2014 01:48 PM - Eric Helms**

*- Target version set to 45*

*- Triaged changed from No to Yes*

## **#3 - 06/12/2014 06:41 PM - Eric Helms**

*- Related to Bug #6176: Errata by ID Content View Filter does not work properly added*

#### **#4 - 06/16/2014 12:02 PM - Eric Helms**

*- Target version changed from 45 to 48*

### **#5 - 06/23/2014 07:24 PM - Mike McCune**

*- Assignee set to Partha Aji*

### **#6 - 06/24/2014 12:32 PM - Eric Helms**

*- Status changed from New to Ready For Testing*

## **#7 - 06/25/2014 03:52 PM - Eric Helms**

- *Status changed from Ready For Testing to Closed*
- *% Done changed from 0 to 100*

Applied in changeset katello|commit:09e44c33ac756c4d80d8038d9014d5dc93fe5bb5.